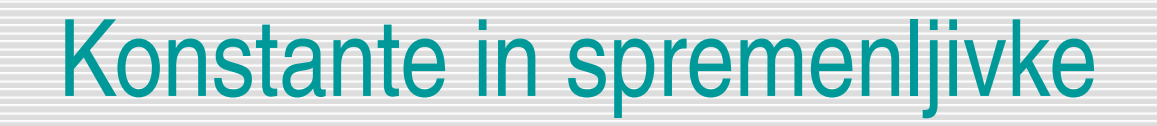

#### Konstante, spremenljivke in prireditveni stavek

Uranič Srečo

## Konstante

- $\Box$  const ne spreminjajo svoje vrednosti
	- *const int POVECAJ\_ZA = 4;*
	- *const double PI = 3.14;*

const double  $PI = 3.14$ ; Console.WriteLine("Obseg kroga s polmerom 5 cm znaša pribljizno " +2 \* PI \* 5+" cm");

# **Spremenljivke**

- **Prostor v pomnilniku, kjer hranimo vrednosti**
- $\Box$  Ime
	- Sestavljeno iz znakov in števk
	- **Presledkov v imenu ne sme biti!**
	- **EXTER** Imena se morajo razlikovati (lokalnost ... a več o tem kasneje)
- $\Box$  Tip spremenljivke določa zalogo vrednosti
	- int (cela števila), double (realna števila), char (znak), string (zaporedja znakov)
- $\Box$  Vse spremenljivke napovemo pred prvo uporabo
	- **.** int sirina;
	- int starost, st cevljev;
- $\Box$  Deklaracija, inicializacija, definicija

## Cela števila: tip int

- D Omejen obseg
	- +2 mrd : 2mrd
	- Sami moramo poskrbeti, da so rezultati operacij znotraj tega obsega
- Operacije: +, -, \*, / (celoštevilsko deljenje), % (ostanek pri celoštevilskem deljenju)
- $\Box$  Prioriteta operacij
	- $2 + 3 * 4 \rightarrow 14$
- $\Box$  Deklaracija + prirejanje začetne vrednosti= definicija
	- int x;//deklaracija(napoved, najava spremenljivke)
	- x=10;//inicializacija(dolocanje zacetne vrednosti)
	- int  $x = 10$ ;//definicija (napoved + inicializacija)

V spremenljivki x hranimo cela števila in začetna vrednost je 10.

#### Prireditveni stavek

- $\Box$  V spremenljivko shranimo vrednost
	- $x = 10;$
	- $\cdot$  starost = 25 + 2  $*$  8;
- $\Box$  ime\_spremenljivke = izraz;
- Izračuna se vrednost izraza. Dobljena vrednost se shrani v spremenljivko.
- □ Če spremenljivka nastopa v izrazu vrednost, ki jo hranimo v spremenljivki
	- $x = 10$ ; // v x smo shranili 10
	- y = 3  $\star$  x + 5; // izracunamo izraz: 3 krat število, //ki je shranjeno v x in to povecamo za5 in dobljeni //rezultat shranimo v y.
- $x = x + 1$ ;//Vrednost shranjeno v x povečamo za 1
	- Izračunamo izraz: tisto, kar je shranjeno v x, povečamo za 1.
	- Dobljeni rezultat spet shranimo v x!

## Realna števila – tip double

- $\Box$  Realna števila (decimalna števila)
- $\Box$  Decimalna pika
- **Nenatančnost** 
	- Dvojiški zapis
	- **Končno število decimalk**
	- 0.1 se ne da napisati točno v dvojiškem sistemu
- $\Box$  Operacije: +, -, \*, /
- Funkcije
	- **F** Razred Math
- $\Box$  double  $x = 10.2$ ;//DEFINICIJA

V spremenljivki x hranimo decimalna števila in začetna vrednost je 10.2.

# Pretvorba realnega v celo število

□ Ce želimo realno število pretvoriti v celo, napišemo pred realnim številom v okroglih oklepajih *int*.

 *(int)realnoStevilo*

*double realno = 21.956789; int celo = (int)realno; //prevorba realnega števila v celo Console.WriteLine(celo); //izpis: 21*

□ Sprememba tipa iz realnega v celo število se opravi tako, da se preprosto odreže decimalni del.

## Standardne funkcije

- $\Box$  Elementarne funkcije (logaritem, eksponentna funkcija, sinus, ipd.) so zajetev standardni knjižnici, v razredu **Math.**
- □ Različne metode
	- Sqrt (kv. koren)
	- Sqr (kvadriranje)
	- Pow (Potenciranje)
	- Abs (absolutna vrednost)
	- **Sin (sinus argument v radianih)**
	- …
- G Konstanti Math.PI in Math.E  $(3.141...$  in  $2.7...$ )
- □ Funkcije (v C# jim rečemo metode) kličemo npr. z Math. Sin (izraz)
- $\Box$  Math. Abs (12-15) je torej 3.

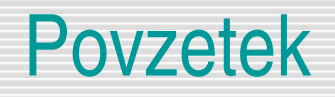

- □ Vsako spremenljivko je potrebno napovedati (le enkrat!)
- □ Spremenljivko napovemo pred prvo uporabo z deklaracijskim stavkom int vsota;//**NAPOVED** spremenljivke
- $\Box$  Vrednosti prirejamo s prireditvenim stavkom //**PRIREJANJE** vrednosti spremenljivke=**inicializacija** int vsota=0;

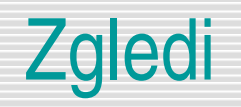

#### Spremeni naslednja navodila v ukaze v C#

- Deklariraj celoštevilčno spremenljivko x z začetno vrednostjo 12.
- Deklariraj celoštevilčno spremenljivko y z začetno vrednostjo 715.
- Deklariraj celoštevilčno spremenljivko z z začetno vrednostjo 0.
- Nastavi z na vsoto spremenljivk x in y.
- Odštej 7 od x.
- Nastavi y na produkt x in z.

## Izpis vrednosti spremenljivke

- Naj bo x spremenljivka poljubnega tipa, ki že ima neko vrednost
	- Console.WriteLine(x);
- $\Box$  Izpis vrednoste nekega izraza!
	- Vrednost izraza x je vrednost spremenljivke x.
	- Console.WriteLine(Math.Sqrt $(x) + 1$ );
		- Izračuna se vrednost izraza.
		- Dobljena vrednost se pretvori v niz
			- V primeru, da je x neko število zapis tega števila kot zaporedja znakov
			- Izpis tega niza na zaslon.

## Zgled: iz števila 38 naredimo 83

- □ Algoritem
	- **Shranimo število** 
		- $stevilo = 38;$
	- Določimo enice
		- enice = stevilo % 10;
	- Določimo desetice
		- desetice = stevilo  $/$  10;
	- Naredimo novo število

```
novo\_stevilo = enice * 10 + desetice;
```
- **D** Program
	- Metoda Main
	- **Določimo začetno vrednost spremenljivke stevilo**
	- Nova uporaba: le zamenjamo prireditveni stavek (določimo novo vrednost spremenljivke stevilo)

### Zamenjava vrednosti dveh spremenljivk

- **Pogost opravek v programiranju je menjava vrednosti dveh spremenljivk.**
- Denimo, da imamo deklarirani dve celoštevilski spremenljivki x in y. Programerji začetniki pogosto mislijo, da se njuni vrednosti zamenja takole:
	- $x = y;$
	- $\cdot$  y = x;
- □ Kaj se zares zgodi, ko se izvedeta ta ukaza?
- $\Box$  Kako se zamenja vrednost dveh spremenljivk?
- □ Namig: uporabi tretjo, pomožno spremenljivko.

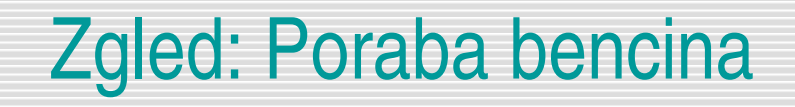

□ Ko sem se zjutraj peljal v Ljubljano, sem moral natočiti gorivo. Prevozil sem 712 km in natočil 52,2 l goriva. Koliko je bila poraba v l / 100km?

#### <sup>a</sup> Spremenljivke

- prevozeni\_km : int
- litri, poraba : double
- **Izračunamo porabo**

```
poraba = litri / prevozeni_km * 100;
```
□ Izpišemo rezultat

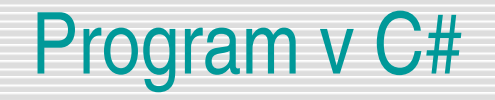

}

```
public static void Main(string[] g)//glavni program
{
     string izpis;//niz za oblikovanje izpisa
     double poraba;
    double litri = 52.2;
    int prevozeni_km = 712;
```

```
 poraba = litri / prevozeni_km * 100;//izracun porabe
 //oblikovanje izpisa: operator + uporabljamo za stikanje nizov
 izpis = "Ce si prevozil " + prevozeni_km + "km in porabil ";
izpis = izpis + litri + " goriva, \nje poraba " + poraba;
izpis = izpis + " 1 na 100km";
```
Console.WriteLine(izpis);

## Napake pri uporabi spremenljivk

```
Pozabimo napovedati spremenljivko
static void Main(string[] args)
```

```
 Console.WriteLine(x);
```
} // main

{

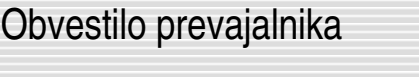

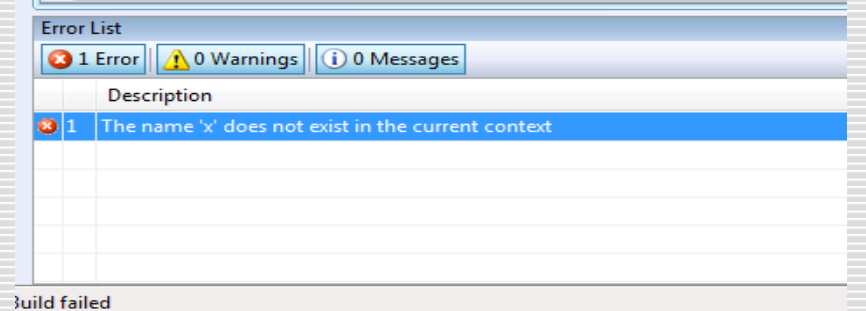

Ker spremenljivke *x* pred uporabo nismo najavili, prevajalnik javi napako, saj je ne pozna.

#### Napake pri uporabi spremenljivk

Spremenljivki *x* iz prejšnjega programa priredimo novo vrednost *7*.

```
static void Main(string[] args)
{ 
   int x; 
   x = 5;int x = 7; //NAPAKA: x smo napovedali PONOVNO!!!
   Console.WriteLine(x); 
} // main
```
Spremenljivko v istem bloku napovemo (deklariramo)le enkrat!

#### Napake pri deljenju z 0

**Paziti moramo, da v programu ne pride do deljenja z nič, saj se v tem primeru** izvajanje programa prekine. Izvajalno okolje nam javi, da je prišlo do izjeme (ang. exception).

> int  $x = 20$ ; int  $y = 0$ ; Console.WriteLine(" $x = " + x$ ); Console.WriteLine("y = " + y + "\n"); Console.WriteLine("x / y = " +  $(x / y)$ );//NAPAKA

#### Napake zaradi prevelikih števil

 Kot smo omenili, lahko v spremenljivkah tipa *int* hranimo cela števila velikosti do približno 2 milijard. Kaj se zgodi, če to mejo prekoračimo?

 $int$  stevilo1 = 2147483647; int stevilo $2 = 10$ ; int vsotaStevil = stevilo1 + stevilo2; Console.WriteLine("2147483647 + 10 = " + vsotaStevil);

 Dobimo napačen rezultat (*2147483647 + 10 = 2147483639*) brez predhodnega opozorila. Izvajalno okolje ne preverja, če so rezultati izrazov v smiselnih mejah. Na to moramo paziti sami.

 Kadar nam obseg tipa *int* ne zadošča, uporabimo podatkovni tip *long*, a se v podrobnosti ne bomo spuščali.

## Tabela spremenljivk

#### **Sledenje delu programa**

Kakšno vrednost imajo spremenljivke a, b in c, ko se izvedejo vsi stavki?

int  $a = 1$ ; int  $b = 2$ ; int c;

 $c = 3 + 5;$  $a = b + 1;$ 

 $b = a + c$ ;

Tabela spremenljivk

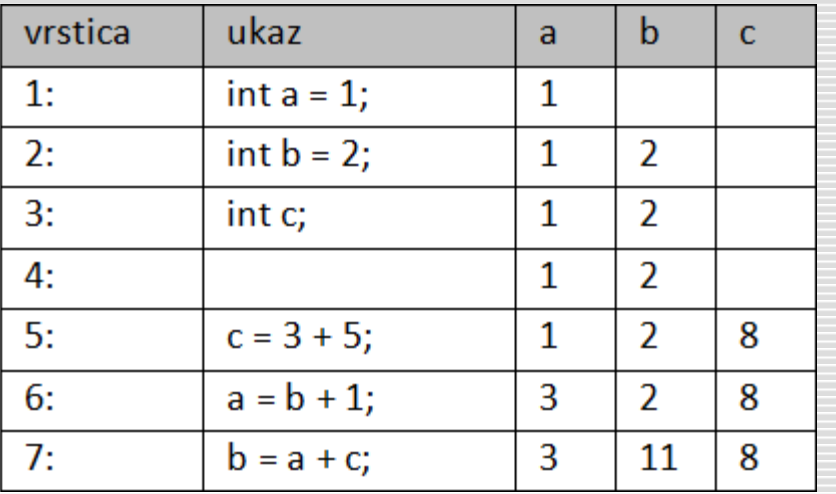

## Zgled: izpis trimestnega števila navpično

□ Tromestno število 376 izpišimo tako, da bodo stotice izpisane v svoji vrstici, nato v svoji vrstici desetice in nato še enice. Programa napišimo tako, da bo za enak izpis nekega drugega tromestnega števla potrebno spremeniti le število

376 v drugo, ostale spremembe v programu pa ne bodo potrebne.

#### Zgled: Trimestno število - obrat

□ Napišimo program, ki bo celo število 123 izpisal obrnjeno, torej kot 321. Želimo, da izpis zgleda takole:

*Stevilo 123*

*Obrnjeno stevilo 321*